## **SI VEDA CON IL DEBUGGER COME VARIANO I VALORI DELLE VARIABILI**

```
void main()
{ int i;
 unsigned short k;
  float j;
  char z;
/* ESEMPI DI ASSEGNAMENTO*/
 k = 4;i = 3;
 j = 5.6;
  z = 'c';
}
```

```
void main()
{ short int i;
  unsigned short k;
 float j;
/* ESEMPI DI ASSEGNAMENTO*/
  k = 4;i = 3;
  j = 5.6;
/* ESPRESSIONI */
  k = k + 7;
  i = i % 2;
  j = k / 3; /* divisione intera !!!*/
}
Provare j = k/3 con k float
          j = k/3 con k int e j int
          j = k/3 con k int e j float
```

```
void main()
{ short int i;
  unsigned short k;
/* ESEMPI DI ASSEGNAMENTO*/
  k = 4;i = 7;
/* ESPRESSIONI */
  k = k + 7;
  i = i % 4;
  i = k / i;
 }
Di che tipo e' la divisione ?
Cosa succede se i o k o entrambi sono float ?
```
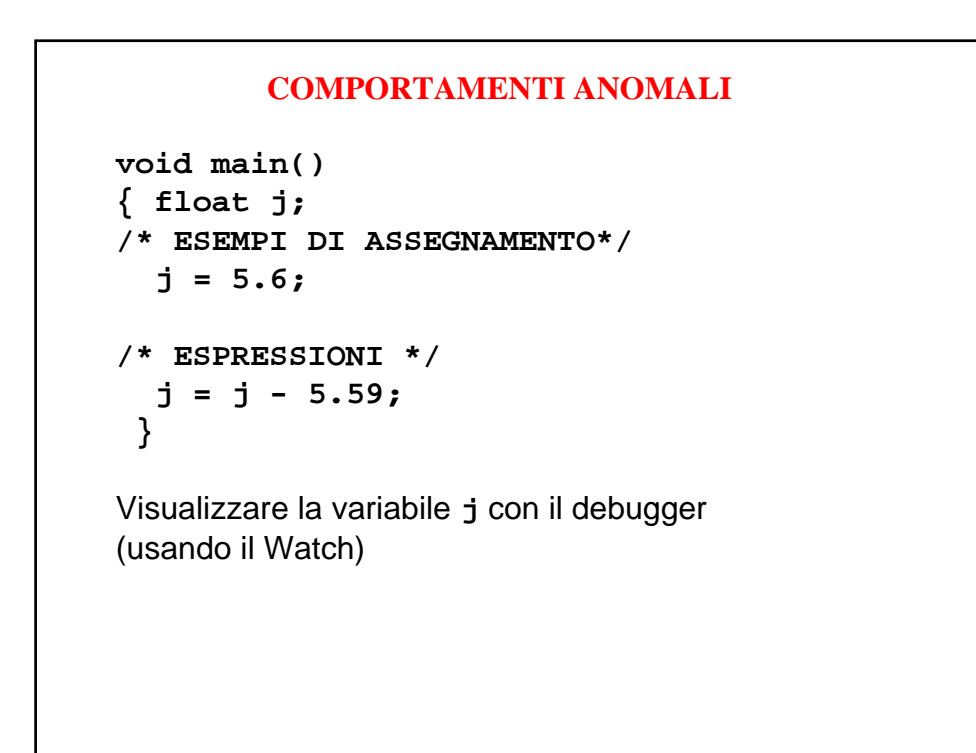

```
COMPORTAMENTI ANOMALI
```

```
void main()
{ short int i;
   short int k;
/* ESEMPI DI ASSEGNAMENTO*/
 k = 10000;
/*ESPRESSIONI */
  i = 30000 + k;
/* OVERFLOW */
}
Visualizzare la variabile i con il debugger
(usando il Watch)
```